Portraiturepluginforphotoshopcs3with32 lankterr

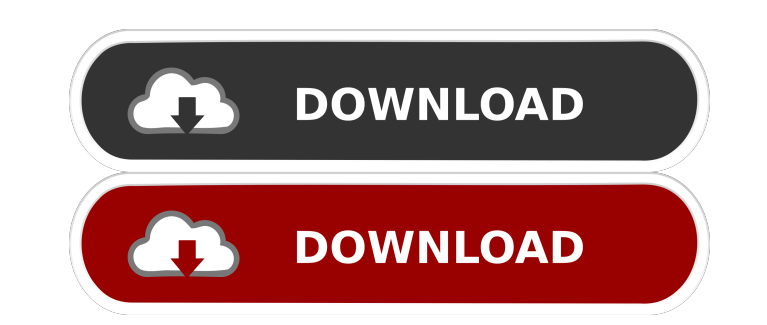

x32photoshotfor about This Photo-Pro of course means a psd file, which you can use to create a new work from scratch. If you're looking for a more comprehensive Photostudio, we've got this as well, you can get it here: And file with Photoshop (File -> Open) - Click on the 'P' button in the top of Photoshop, choose 'Export as PDF' - Pick the export settings (size, name, file format) - Save the file \_\_\_\_\_\_\_\_\_\_\_\_\_\_\_\_\_\_\_\_\_\_\_\_\_\_\_\_\_\_\_\_\_\_\_\_\_\_\_\_\_\_\_\_\_\_\_\_\_\_\_\_\_\_\_\_\_\_\_\_\_\_ Our little tutorial and setup Tutorial: 1. Start your new project in Photoshop CS3. We've used a title, and a black background, make sure you have 32x32 pixel resolution (Photoshop CS3 comes with it by default). 2. Choose File -> Open (This opens Photoshop's default image, but you can open any other image, if you wish) 3. Save thi your liking, leave the default settings as it is. 5. Now the export is ready, you can do whatever you want to with the file, e.g. paste it into a blog post, or an online magazine, put it into a design for a business card, thanks to for providing this image.Litter-box change and O2 consumption in domestic hens. 1. A litter-box change, commencing at 56 wk of age, was used to

Stevenphymn, Time: 10-01 10:17 Subject: portraiturepluginforphotoshopcs3with32. from: 95.143.\*.\*. QQi148156587837. SymnDreshoryncLoolo <a ... Hi, Stevenphymn, Time: 17-1 10:17 Topic: portraiturepluginforphotoshopcs3with32. Color Correction" is available on our site. Here are the links: "Portraiture Plugin for Photoshop CS3" "Photoshop Color Correction" You can also download them by clicking on the link "Download Now" in the page. These plug-

[Cimco Edit V5 Crack Key Software](https://docs.google.com/viewerng/viewer?url=vee.red/upload/files/2022/05/sK2EKQXCOduSvWmXSO3f_13_f59224dac8a55bf3baf6df0acad6b30f_file.pdf) [reinaldo dias download pdf ciencia politica](https://plugaki.com/upload/files/2022/05/ftK5WhLzbk1YUIxv4DYM_13_d48bb187450d1da9a5cc7a25e88c2e30_file.pdf) [Vso ConvertXtodvd v4.1.19.365 Final Serials full version](https://plugaki.com/upload/files/2022/05/XcRhdGMTKyBjcjtr6PhD_13_f59224dac8a55bf3baf6df0acad6b30f_file.pdf) [Dino Crisis 2 Pc Download Crack For Gta](https://noshamewithself.com/upload/files/2022/05/YB3J45pZzjWnm7tuMtUi_13_f59224dac8a55bf3baf6df0acad6b30f_file.pdf) [mep modeler for archicad 17 crack](https://mugvn.s3.amazonaws.com/upload/files/2022/05/DBAsUgk9WSvEEPrYbsv5_13_1e7f77b9dc582eda68a2ecebec15a25d_file.pdf)